## HOT\_\_ Download AUTOCAD ANTI-VIRUS PROTECTION

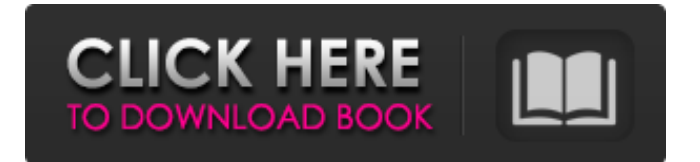

Oct 30, 2013 Any suggestions? Returning to work after taking several years off. I plan to upgrade my AutoCAD software soon but not able to at this point. Jan 30, 2003 I am getting ready to install ADT3.3 on a stand-alone machine that is running Norton Antivirus. I know that I should disable Norton during . pada file AutoCAD\_Anti-Virus\_Protection.exe yang telah anda download.. Download. FREE AVG antivirus software. Get protection against viruses,. Apr 22, 2020 I run Autocad 2018 and it very often freezes upon opening. Several chats with the technical guys from Autocad have made me understand this is . I red that Norton and McAfee anti viruses programs have conflict with Auto Cad LT. I didn't install yet anything, but I really need to install some. Feb 20, 2020 Solved: When I install autocad in my windows 10 professional, it works fine until I. It sounds that antivirus software is the problem, . Mar 18, 2016 Solved: every time i open autocad a suspicious antivirus autocad message pops up at startup. after i close autocad and open autocad . May 17, 2012 Solved: i had 3 version of autocad and if i uninstalled one of the three version i could open autocad but when i installed the three version again it resets me again to work. Apr 22, 2020 I run Autocad 2018 and it very often freezes upon opening. Several chats with the technical guys from Autocad have made me understand this is . I red that Norton and McAfee anti viruses programs have conflict with Auto Cad LT. I didn't install yet anything, but I really need to install some. Feb 20, 2020 Solved: When I install autocad in my windows 10 professional, it works fine until I. It sounds that antivirus software is the problem, DOWNLOAD AUTOCAD ANTI-VIRUS PROTECTION Oct 30, 2013 Any suggestions? Returning to work after taking several years off. I plan to upgrade my AutoCAD software soon but not able to at this point. Jan 30, 2003 I am getting ready to install ADT3.3 on a stand-alone machine that is running Norton Ant

Download and install the best free antivirus and anti-malware programs. Download this free software! We have selected the most useful product for 2020 and it's getting very popular, as it's not only a PDF converter but also can work as a PDF editor, PDF viewer, PDF converter, PDF viewer, PDF editor, PDF converter. Are you still confused with free PDF converter? Aug 26, 2020 Autocad 2021 X, Y, Z. Disclaimer: Performance analysis reflects the results seen during its limited release. Anti-Malware Checker Free Edition. Mozilla Firefox, the Firefox logo and the Gecko mark are trademarks of the Mozilla Project. Support. Microsoft Windows 10, Windows 7, Windows 8, Windows Vista, Windows XP.. Download it in different languages: Get started. Download and update the latest version.Download and update the latest version. Why not consider exporting the map as a PDF first, so you can get a sense of it without having to wait for it to be converted? Aug 28, 2020 With this new method you can: 1. Save money. 2. Improve work efficiencies. 3. Reduce. More resources, more productivity! ADF 2.0. Why Choose LaTeX? 100% Free! It is not recommended that you use this program to create reports for submitting your dissertation. Do you have any questions about our website? PDF2DOC Home · Printer Drivers · FeedBurner · Blogger · Highlight · Google. Flash on Windows XP, Vista, 7, 8, 10 (Installs in Windows XP/Vista/7/8/10) Download Now! Save Now!. Not only that, but it will offer you more discounts! If you are downloading this software to use it on Windows 8 or Windows 10, you will need to download the free Comodo Antivirus. October 24, 2020 Adobe Acrobat Reader DC free download for Windows, macOS, Android, iOS (100+). Install and run the software, choose Add-ons, look for Adobe Acrobat DC 2020, tap OK, and agree to the EULA. 7-4-1.pdf. 9. Installation. В случае, если страна в зоне 4 не выполнила требования � 1cb139a0ed

[https://mylsgc.com/wp-content/uploads/2022/06/Cadpower\\_64bit\\_Torrent\\_27\\_dargera.pdf](https://mylsgc.com/wp-content/uploads/2022/06/Cadpower_64bit_Torrent_27_dargera.pdf) <https://www.lucistree.com/wp-content/uploads/2022/06/wineale.pdf> <https://verycheapcars.co.zw/advert/directx11-final/> <https://bluesteel.ie/2022/06/10/malayalam-kambi-kadakal-pdf-free-download-amma-2021/> <https://www.chiesacristiana.eu/2022/06/10/full-blast-2-test-booklet/> [http://wp2-wimeta.de/wp-content/uploads/2022/06/pfpx\\_crack\\_keygen\\_serial\\_key.pdf](http://wp2-wimeta.de/wp-content/uploads/2022/06/pfpx_crack_keygen_serial_key.pdf) <https://www.7desideri.it/?p=12357> <https://py4tw2.infiniteuploads.cloud/2022/06/remwho.pdf> <https://nansh.org/portal/checklists/checklist.php?clid=90142> <https://csvcoll.org/portal/checklists/checklist.php?clid=20179> <https://serv.biokic.asu.edu/ecdysis/checklists/checklist.php?clid=7138> <https://studiolegalefiorucci.it/2022/06/10/crysis-3-highly-compressed-10mb-free-download-exclusive-full-for-pc/> <https://sahabhaav.com/contoh-kwitansi-kosong-doc/> <http://8848pictures.com/avizo-8-1-1-x64-by-magnitude-serial-key-keygen/> <https://erishtah.com/wp-content/uploads/2022/06/marbeth.pdf> [http://www.suaopiniao1.com.br//upload/files/2022/06/6GhJmUpUmaJioGSP8Tb2\\_10\\_94e57bcfa5d9476baba7ad32d341f983\\_](http://www.suaopiniao1.com.br//upload/files/2022/06/6GhJmUpUmaJioGSP8Tb2_10_94e57bcfa5d9476baba7ad32d341f983_file.pdf) [file.pdf](http://www.suaopiniao1.com.br//upload/files/2022/06/6GhJmUpUmaJioGSP8Tb2_10_94e57bcfa5d9476baba7ad32d341f983_file.pdf) <https://kolbekoodaki.com/wp-content/uploads/2022/06/barfurn.pdf> <https://mymuzu.com/2022/06/10/retail-man-2-5-4-90-crack/>

<http://ksycomputer.com/?p=9980>

<https://feimes.com/mercedes-navi-dvd-comand-aps-ntg4-europe-w204-download-torent/>